## **Centro de Ciências da Saúde Departamento de enfermagem Programa de Pós Graduação Stricto sensu em Enfermagem**

## **NOME DO CANDIDATO A BOLSA**:\_\_\_\_\_\_\_\_\_\_\_\_\_\_\_\_\_\_\_\_\_\_\_\_\_\_\_\_\_\_\_\_\_\_\_\_\_\_\_\_\_\_\_\_\_\_\_\_\_\_\_\_

**NÍVEL**: MESTRADO ( ) DOUTORADO ( )  $MATRÍCULA:$ 

A Avaliação será feita com base na produção científica, tecnológica e artístico-cultural constante do currículo do candidato a bolsa, compreendendo somente o período dos último cinco (05) anos (**de 2019 a março/2024**), considerando a data do edital vigente. A pontuação do currículodo pós-graduando que estará concorrendo a bolsa ou sendo reavaliado para a manutenção da bolsa, será feita conforme a seguinte tabela:

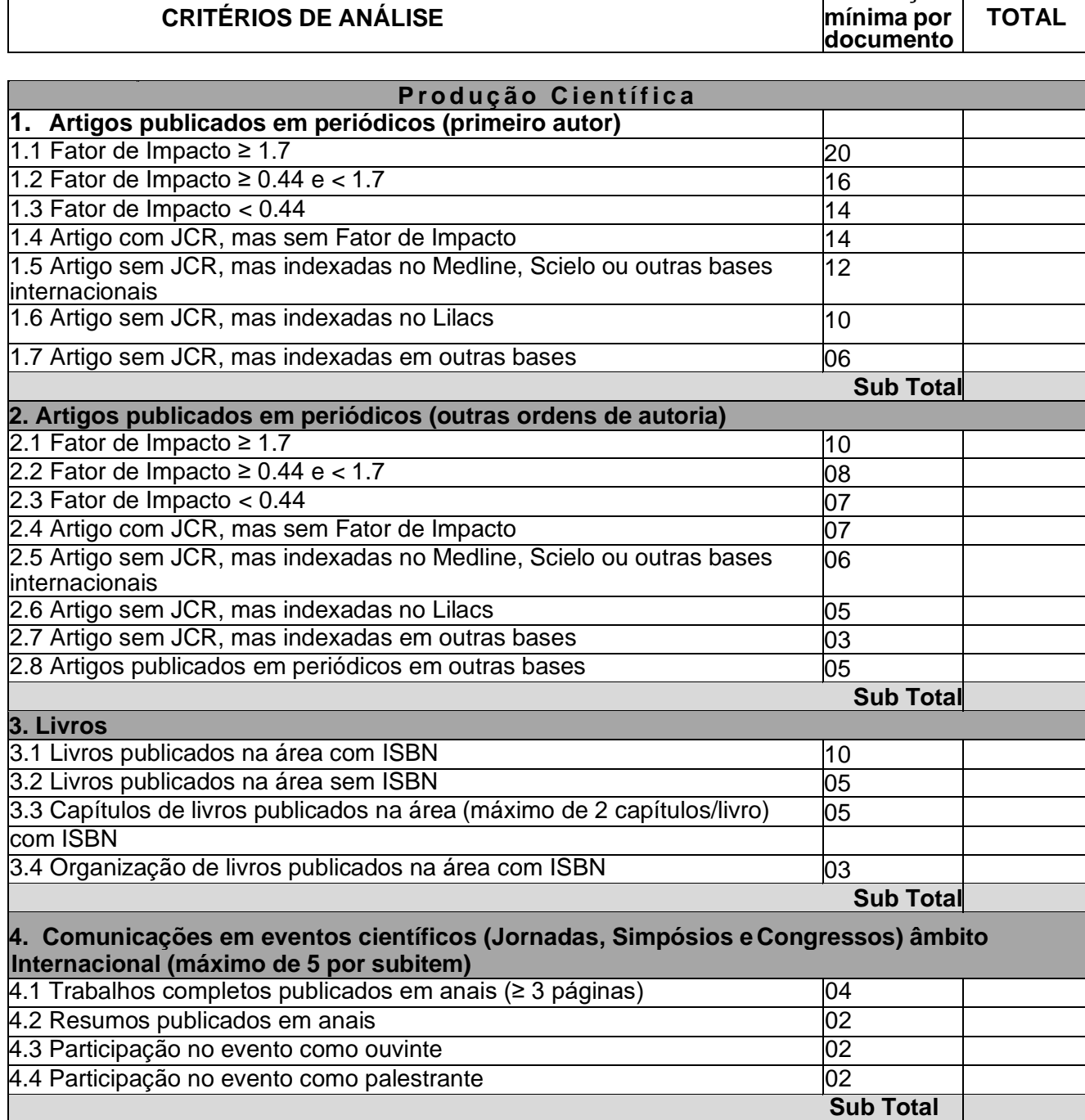

1

**Pontuação**

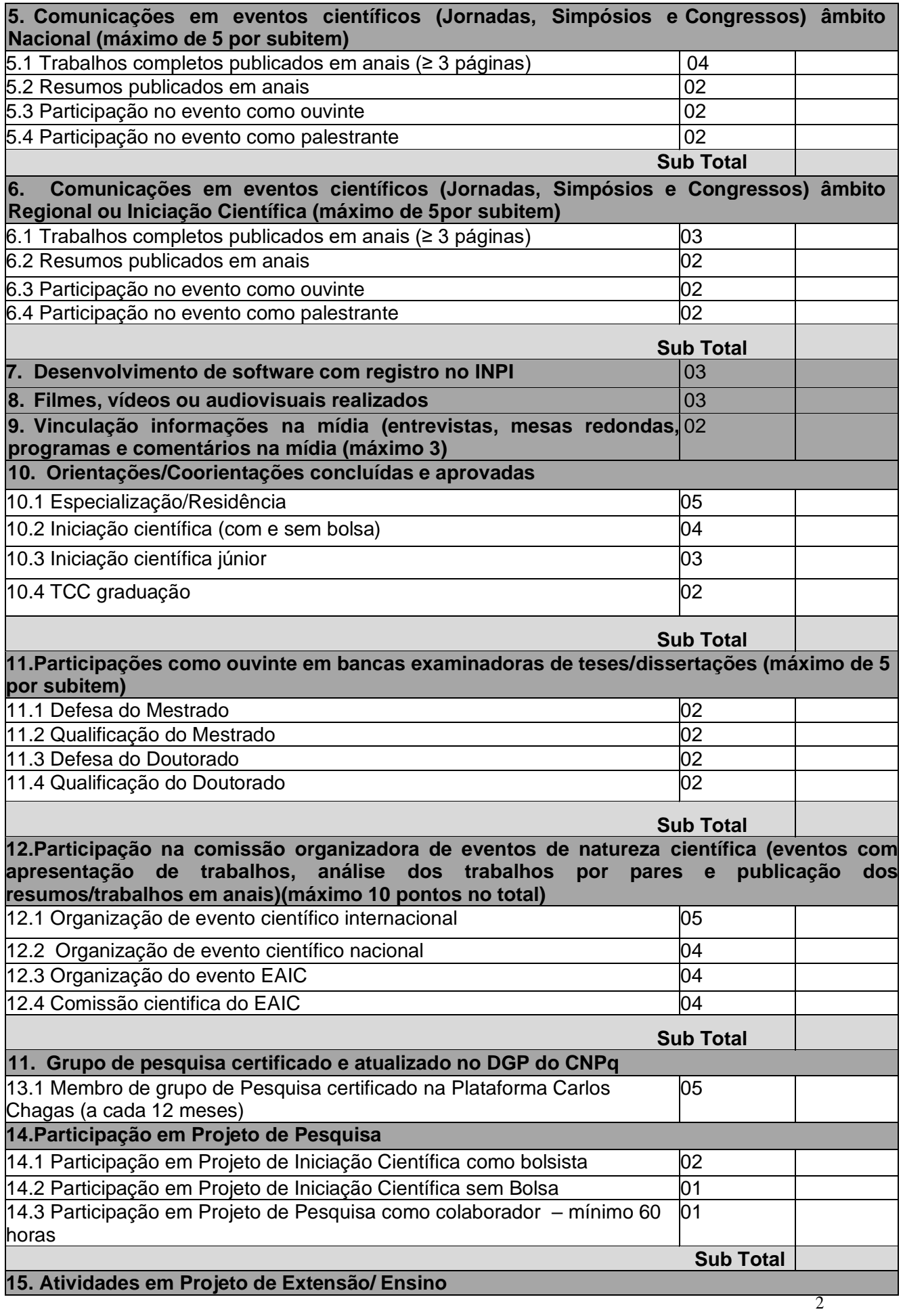

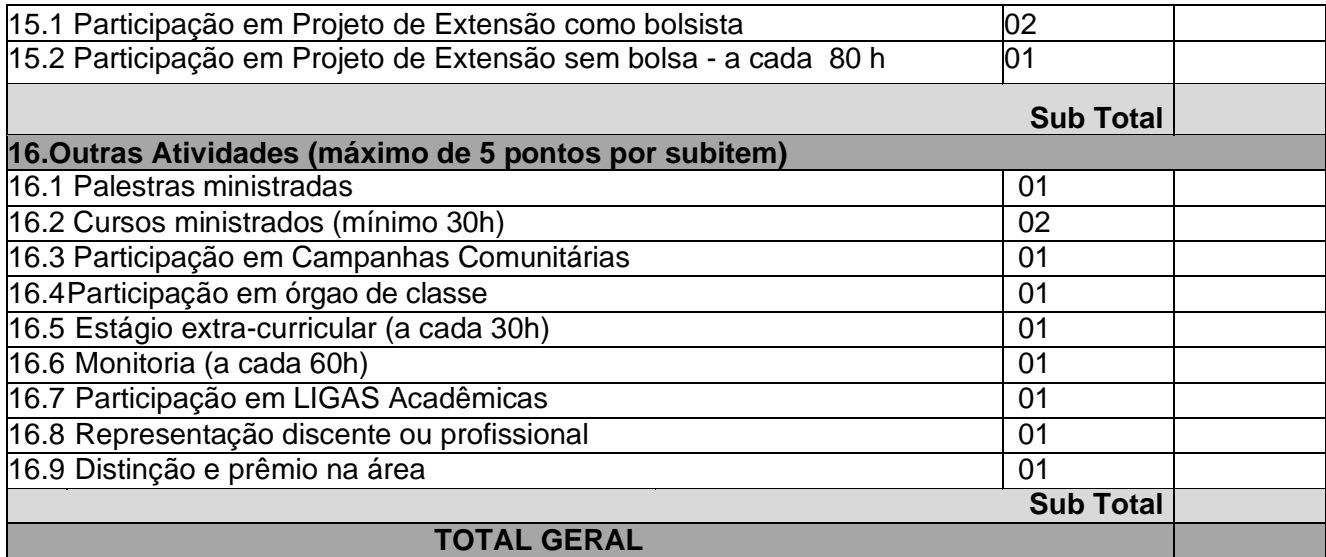

## **Observações:**

- Serão considerados somente os trabalhos cuja referência esteja COMPLETA, contendo volume, números de páginas e ano, dentro do período dos últimos cinco (05) anos vigente a partir da data do edital. No caso de trabalhos em eventos publicados on-line ou em CD e que não tenham numeração de páginas, informar a paginação da seguinte forma: se, por exemplo, o trabalho possuir três páginas, colocar página inicial = 1; página final = 3.
- O currículo Lattes (site do CNPq CV Lattes: http://lattes.cnpq.br) deve ser salvo em modo completo - formato RTF - compreendendo o período previsto no edital, contendo todas as informações solicitadas na tabela de avaliação de sua respectiva área.
- É obrigatório que o candidato utilize a classificação dos artigos no Currículo Lattes por meio do acesso no GOOGLE CHROME "Qlattes". Acessar na busca textual C. Lattes, incluir o seu nome, abra o currículo e no item artigos selecione para incluir tais informações.
- O pós-graduando deverá informar no currículo salvo em rtf, após os Dados Pessoais, o(s) link(s) do(s) grupo(s)registrado(s) no Diretório de Grupos de Pesquisa do CNPq.
- Não serão consideradas as produções que, no currículo Lattes, o pós graduando não informar o ISBN dos livros ou capítulos (quando houver); e a classificação do Qualis ou do Fator de Impacto de cada artigo cadastrado (conforme indicado na tabela de avaliação de sua respectiva área).
- Só será pontuada a produção cuja referência estiver com **todas as informações solicitadas na tabela deavaliação da respectiva área**, dentro dos últimos cinco (05) anos.
- Caso a comissão coordenadora de bolsa constate preenchimento equivocado da tabela de pontuação por parte do candidato, o valor auto atribuído não será considerado tanto no item marcado erroneamente quanto no correto.

## **Atenção para as seguintes informações:**

- Não serão considerados artigos in *press* (no papel, *online* ou *Epub ahead of print*);
- O currículo será avaliado exclusivamente através do material apresentado pelo pósgraduando no momento de sua inscrição ao edital para concorrer a bolsa ou para a manutenção da bolsa;
- Serão pontuadas apenas as produções que forem computadas pelo próprio candidato na Tabela de Avaliação, em acordo com o **CV Lattes apresentado na inscrição para concorrer a bolsa**;

- Não poderá haver produção pontuada em duplicidade. Caso algum trabalho se enquadre em dois ou mais itens, será utilizado o critério que atribua maior pontuação.

- Acesso ao JCR (Fator de Impacto): <http://www.webofknowledge.com/JCR>
- As bases e os indicadores bibliométricos utilizados no Qualis-Referência foram: SCOPUS: CiteScore e percentis; • CLARIVATE: percentis calculados a partir do Fator de Impacto - Journal Citation Reports (JCR); • Google Scholar: índices h (h5 ou h10).
- **NÃO** serão considerados os artigos publicados em revistas predatórias, o qual deverão ser consultado(s) no(s) seguinte(s): <https://predaqualis.netlify.app/lista/>0U [https://predatoryreports.org/home.](https://predatoryreports.org/home) O candidato deverá apresentar o relatório da pesquisa realizada no(s) link(s) salvo em pdf.